# Handreichung zur Bachelorarbeit

Wirtschaftspsychologie (01.10.22) Prof. Dr. Ingela Jöns

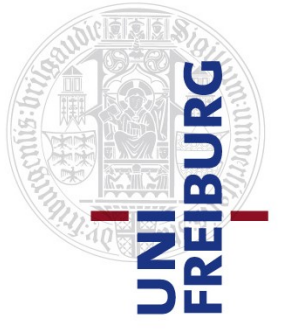

# 1. Allgemeines

Diese Handreichung umfasst nur die über die allgemeinen Regularien der Prüfungsordnung und des Prüfungsamtes hinausgehende Punkte. Bitte lesen Sie zunächst alle allgemeinen Regularien.

### 2. Themenfindung

Die Bachelorarbeiten sind in der Regel an das forschungsorientierte Praktikum angeschlossen, so dass die Bachelorarbeitsplätze zunächst einmal für Studierende reserviert sind, die das Praktikum bei uns in der Abteilung gemacht haben. Oftmals gibt es dabei inhaltliche Bezüge zwischen dem Forschungspraktikum und der Bachelorarbeit. Bei Vorhandensein von Betreuungskapazitäten und einem ausgeprägten Interesse an wirtschaftspsychologischen Themen ermöglichen wir es im Einzelfall auch Studierenden, die ihr Praktikum in anderen Abteilungen absolviert haben, ihre Bachelorarbeit bei uns zu schreiben. Bei Interesse können Sie die wissenschaftlichen Mitarbeitenden der Wirtschaftspsychologie ansprechen, ob sie ein Bachelorarbeitsthema zu vergeben haben.

Bei der eigentlichen Themenfindung besteht ein Spektrum zwischen der Bearbeitung eines von der Abteilung vorgegebenen und vorstrukturierten Themas (häufigster Fall), ggf. sogar unter Rückgriff auf bereits erhobene Daten (gelegentlicher Fall) bis hin zu Arbeiten, die sich aus externen Projekten ergeben oder eigenen Ideen (seltener Fall). In der Regel ist es empfehlenswert, ein von der Abteilung vorgegebenes Thema zu bearbeiten, da diese sowohl vom Umfang als auch vom Planungshorizont auf die dreimonatige Bachelorarbeitsphase ausgelegt sind und die Gefahr des Misslingens daher am geringsten ist.

### 3. Betreuung nach Abgabe des Exposés

Da die Bachelorarbeit in erster Linie eine Prüfungsleistung ist, soll sie weitgehend selbstständig bearbeitet werden. Die Selbstständigkeit ist ein Bewertungskriterium (siehe "Formular für Betreuer/innen zur Begutachtung" des Prüfungsamts). Vereinbaren Sie Besprechungstermine mit Ihrer Betreuung außerhalb der Sprechstunde nur dann, wenn es sich um größere Nachfragen handelt. Bevor Sie einen Termin ausmachen, notieren Sie sich konkrete Fragen, für die Sie eine Lösung suchen. Erfahrungsgemäß werden nach Abgabe des Exposés 1-3 Besprechungstermine in Anspruch genommen.

# 4. Beitrag im Kolloquium

Im Rahmen des Kolloquiums werden Abschlussarbeiten (Bachelor-/ Masterarbeiten, Dissertationen) vorgestellt und besprochen. Wir erwarten von allen Studierenden, die in der Wirtschaftspsychologie ihrer Bachelorarbeit schreiben, einen Beitrag in unserem Kolloquium. Der Beitrag soll idealerweise Konzept und Theorie der Arbeit vorstellen. In der Präsentation haben Sie die Möglichkeit, Fragen zu klären sowie Ideen und Probleme zu diskutieren.

Bitte vereinbaren Sie einen Kolloquiumstermin mit genügend zeitlichem Vorlauf mit Herrn Thörel und sprechen Sie sich deswegen rechtzeitig mit der Betreuung ab. Ihr

Beitrag im Kolloquium umfasst inklusive Diskussion 30 min. Es ist möglich und sinnvoll, unser Kolloquium bereits vor Ihrer eigenen Präsentation zu besuchen. Dies gibt Ihnen eine Orientierung und einen Überblick darüber, was bei uns erwartet und geleistet wird.

## 5. Bachelorschrift

Orientieren Sie sich bei der Abfassung an einem Umfang von 15-25 Seiten plus Anhänge (max. 7.000 Wörter ohne Anhang und Tabellen).

Gliederung der Arbeit für den Normalfall einer empirischen Arbeit:

#### **Titelblatt**

#### Zusammenfassung/Abstract

Inhaltsverzeichnis (Abbildungs- und Tabellenverzeichnis fakultativ)

- 1. Einleitung
- 2. Theorie und Stand der Forschung
- 3. Fragestellungen und (Hypo-)Thesen
- 4. Methode
- 5. Ergebnisse
- 6. Diskussion (Interpretation und Diskussion der Ergebnisse mit kritischer Reflexion des Konzepts, der Methodik und der Ergebnisse; Schlussfolgerungen; evtl. Gestaltungshinweise)

#### Literaturverzeichnis

Anhänge. Diese enthalten Statistiken, die für den Textteil zu umfangreich wären (bitte keine unkommentierten oder unformatierten SPSS-Ausgaben) sowie die Untersuchungsinstrumente (sofern nicht einschlägig publiziert). Zusätzlich können z.B. betriebliche Dokumente dargestellt werden. Bitte keine mit Rohdaten überfrachteten Anhänge, die wenig informativ sind.

Für Literaturarbeiten besprechen Sie die Gliederung bitte mit Ihrer Betreuung.

Die Arbeit kann auf Englisch verfasst werden.

Vor der endgültigen Abgabe der Arbeit können Sie der/m Betreuenden Auszüge aus Ihrer BA im Umfang von 3-4 Seiten per E-Mail als Word-Dokument schicken. Die Auszüge können aus unterschiedlichen Teilen Ihrer Arbeit stammen (z.B. 2 Seiten aus der Theorie, 1 Seite aus dem Ergebnisteil, 1 Seite aus der Diskussion) und werden von der betreuenden Person gegengelesen und kommentiert. Oftmals lassen sich die gegebenen Hinweise auf den Rest der BA übertragen.

### 6. Abgabe und Begutachtung/Bewertung der Arbeit

Geben Sie die geforderte Anzahl von Exemplaren Ihrer Schrift im Prüfungsamt ab.

Laden Sie am Tag der Abgabe beim Prüfungsamt ein zip-Paket in folgenden geschützten Webbereich hoch:

https://owncloud.psychologie.uni-freiburg.de/owncloud/index.php/s/MGoASCB5Hj3SNRt

Das Passwort für das Hochladen erfragen Sie bitte im Kolloquium oder bei der Betreuung.

Inhalt des zip-Pakets:

Bachelorarbeitsschrift inkl. Anhang in einer einzigen Word-Datei, Bachelorarbeitsschrift inkl. Anhang in einer einzigen PDF-Datei, vollständiger Datensatz im SPSSoder Excel-Format, vollständige Syntax aller Umkodierungen und Analysen; eine Text-Seite mit der Angabe Ihres Gesamtzeitaufwands für die Bachelorarbeit (geschätzt in Stunden); falls sie einen webbasierten Fragebogen erstellt haben: HTML/PHP-Dateien und Bilddateien oder im Falle der Benutzung von unipark das als xml-Datei exportierte Projekt sowie eine "Druckversion" als .htm abgespeichert - und ggf. sonstige elektronisch vorliegende Begleitmaterialien (z.B. Trainingsmaterial, Videostimuli, Fragebögen). Im Falle einer Literaturarbeit soll sich in dem zip-Paket neben dem vollständigen Text der Arbeit eine strukturierte Rechercheliste befinden.

Name des zip-Pakets:

IhrVorname\_IhrNachname\_Bachelorarbeitsdateien\_DatumderAbgabeimPrüfungsamt TTMMJJ.zip

Beispiel: Michaela\_Musterfrau\_Bachelorarbeitsdateien\_01.07.23.zip

Änderungen sind vorbehalten.